## Master Microsoft To Do: The Ultimate Guide to Enhanced Task Management

In today's fast-paced digital world, managing tasks effectively is crucial for productivity and success. Microsoft To Do, a powerful task manager from the Microsoft suite, empowers users to organize, prioritize, and accomplish their to-dos with ease. This comprehensive guide will delve into the key features and functionalities of Microsoft To Do, providing valuable insights and practical tips to help you master this essential tool.

Microsoft To Do allows you to create multiple lists to categorize and organize your tasks. Each list can have a unique name and color to enhance visual distinction. To create a new list, simply click the "New List" icon and enter a name. You can also add or remove lists as needed by using the "Manage Lists" option.

Adding tasks to your lists is effortless. Click the "+" button within a list or use the keyboard shortcut (Ctrl/Cmd + N) to create a new task. Tasks can be simple text entries or more detailed notes, including descriptions, due dates, reminders, and priority levels. To edit a task, double-click on it or use the "Edit" option in the context menu.

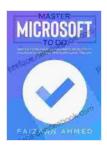

Master Microsoft To Do: Remove Overwhelm,
Supercharge Productivity And Achieve Anything With A
Simple And Free App by Faizaan Ahmed

★★★★ 4.4 out of 5

Language : English

File size : 1333 KB

Text-to-Speech : Enabled

Enhanced typesetting: Enabled

Word Wise : Enabled
Lending : Enabled
Screen Reader : Supported
Print length : 67 pages

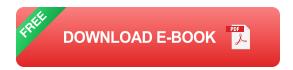

Microsoft To Do offers Smart Lists that automatically filter and group tasks based on specific criteria. These Smart Lists include:

- My Day: Shows tasks that are due today or have been flagged for today's attention.
- Important: Lists tasks marked as important, helping you prioritize tasks that require immediate consideration.
- Planned: Displays tasks that have been assigned a due date or schedule.
- Assigned to Me: Lists tasks that have been assigned to you by others, providing a clear view of shared responsibilities.

Microsoft To Do enables seamless collaboration and task sharing within teams. You can create shared lists, assign tasks to others, and track progress collectively. To share a list, click the "Share List" icon and invite collaborators via email or through a shared link.

Microsoft To Do integrates seamlessly with other Microsoft products, such as Outlook, Microsoft Teams, and Windows 10, extending its functionality and enhancing efficiency. Outlook tasks can be synchronized with To Do, allowing you to manage all your tasks from a central location. Integration with Teams facilitates task sharing and collaboration within team channels.

Microsoft To Do offers a range of additional features that further enhance productivity:

- Recurring Tasks: Create tasks that repeat on a regular basis, such as weekly meetings or monthly bill payments.
- Notes and Attachments: Add detailed notes and attachments to tasks for more comprehensive information gathering.
- Priority Levels: Assign priority levels to tasks to highlight their importance and ensure timely completion.
- Customizable Themes: Personalize the To Do interface with various themes to suit your preferences.
- Dark Mode: Enable Dark Mode for reduced eye strain and improved visibility in low-light environments.
- Set Daily Goals: Use the "My Day" feature to set realistic daily goals and focus on completing the most important tasks first.
- Utilize Smart Lists: Leverage Smart Lists to automatically categorize and prioritize tasks, saving time and effort.
- Collaborate Effectively: Share lists, assign tasks, and track progress collaboratively to enhance teamwork and project efficiency.
- Customize Your To Do: Explore the various settings and features to tailor To Do to your specific workflow and preferences.
- Stay Organized with Color Coding: Use different colors for your lists and tasks to enhance visual organization and quickly identify important items.

Mastering Microsoft To Do empowers you to manage your tasks with unparalleled efficiency and organization. By leveraging its user-friendly interface, powerful features, and seamless integrations, you can streamline your workflow, prioritize effectively, and achieve greater productivity. Whether you're a seasoned task manager or just starting your journey, this comprehensive guide provides the insights and tips you need to unlock the full potential of this essential tool. Embrace the capabilities of Microsoft To Do and transform your task management into a seamless and stress-free experience.

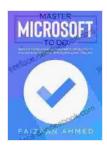

## Master Microsoft To Do: Remove Overwhelm, Supercharge Productivity And Achieve Anything With A Simple And Free App by Faizaan Ahmed

Language : English File size : 1333 KB Text-to-Speech : Enabled Enhanced typesetting: Enabled Word Wise : Enabled : Enabled Lendina Screen Reader : Supported Print length : 67 pages

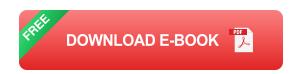

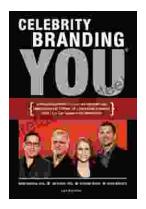

## Unlocking the Power of Celebrity Branding: A Comprehensive Guide by Nick Nanton

In the ever-evolving marketing landscape, celebrity branding has emerged as a potent force, captivating audiences and driving brand success. From...

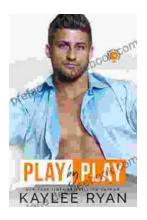

## The Legendary Riggins Brothers: Play-by-Play of a Football Dynasty

The Unforgettable Trio: The Impact of the Riggins Brothers on Football The Riggins brothers, Lorenzo "Zo" and Thomas "Tom," are revered as icons in the annals...